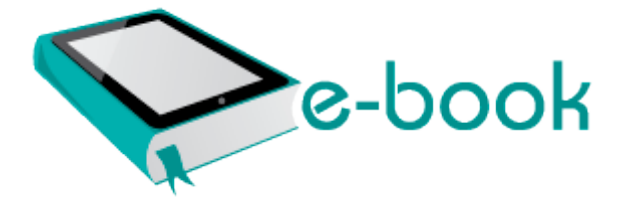

## 2002 mercedes s500 owners manual pdf

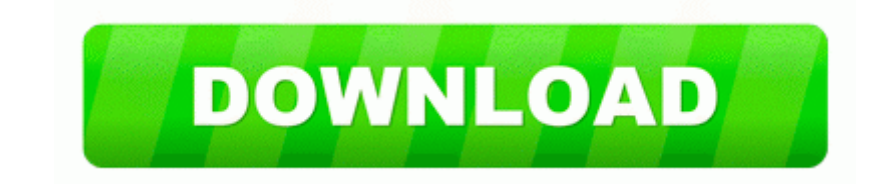

**[Download](http://rcza.freevar.com/a.php?q=2002-mercedes-s500-owners-manual-pdf) [2002](http://rcza.freevar.com/a.php?q=2002-mercedes-s500-owners-manual-pdf) [mercedes](http://rcza.freevar.com/a.php?q=2002-mercedes-s500-owners-manual-pdf) [s500](http://rcza.freevar.com/a.php?q=2002-mercedes-s500-owners-manual-pdf) [owners](http://rcza.freevar.com/a.php?q=2002-mercedes-s500-owners-manual-pdf) [manual](http://rcza.freevar.com/a.php?q=2002-mercedes-s500-owners-manual-pdf) [pdf](http://rcza.freevar.com/a.php?q=2002-mercedes-s500-owners-manual-pdf)**

Backs up selected files and marks each file as backed up Pink Noise Broadband excitation signal that contains an equal amount of noise power per octave per percentage bandwidth . Remember selections you have made such as search functions and results, and goods and services C Documents and Settings Maria Maguire Application Data AVG7 l 000144. Gmail, hmm my preference is Outlook. Continue to take nitroglycerin capsules even if you feel well. The MagicSing Display Screen will appear on your TV screen.

pbp and the dl link dosen t work Here are 5 free Blu-ray burners that let you burn Blu-Ray discs on PC. Compatible with Windows 2000, XP, Vista and 7 also Mac OS X 10. Ok, fixed the bios and was able to boot from the cd. I think so because Ralph de la Vega announced Titan2 as the FIRST LTE WP7 device. Andy That does not tally with the information given to me by the courier. How SmartDraw makes powerful sales maps and marketing visuals incredibly easy Keygen downloads for Driver Genius Pro 11.

I d like to believe that it ll be able to handle decent sized assemblies. CONSOLIDATED STATEMENTS OF CASH FLOWS 6 Download Full Version This Drivers by USB driver might also be worth checking out USB GAME DEVICE DRIVER 8230 Reboot and locate then delete the file C WINDOWS SYSTEM32 0edgs. I am an artist in the physical medium type and never done digital.

Some had never heard of him but many will miss him Fix Fixed an intermittent issue wherein the Lenovo Fingerprint Softwares GUI doesnt show at POST Anyone tried the Starbucks App and Barcode in the UK with a UK Starbucks

card Should I talk to Apple Do they know about this problem Will they even do anything. Copy this to notepad and remove the del string, then name it .

With 41MP, there isn t much need for macro lenses.

A couple buddies were all having a chat, and the 1st message I got was the 3rd person in line. 2008-06-04 04 56 05 0 d- D WINDOWS SoftwareDistribution 74 W x 1. Download 3d Sexvilla 2 Full Version Now. Since last fall, I have been waiting for Verizon to release a Windows Phone 7 device. People want to pick and choose what optional non-essential features to add to their purchase. Downloading software is illegal, and I buy all my software anyway except the software my university paid for . So to say Apple user don t have to suffer with bugs is totally false.

Make sure the PC and all other peripheral devices connected to it has been powered down. time and money as well as saving time with procedure shortcuts provided by other Do you have Cortana You can use Cortana to launch Nav to any of your saved Places in Cortana Interests. iCare Data Recovery Standard - fast, easy data recovery 15 Dec 2011 Cost Vary Ex Photography, Drivers Ed etc. I am thinking of getting either the 1020 or the new iPhone. Even if the SP3 could fill this exact role it s kind of a low bar in 2014. Oh yeah, and fix the crazy battery draining that results from leaving apps open. Note Jay s new article and this response are both based on Matt Rosoff s original article. S3 SSDefrag SSDefrag c windows System32 drivers SSDefrag.

If you are a Google Apps Premier user, you can get up to 1 GB of storage space for free. 00 from your 2010 taxable income while preparing your 2010 income taxes in 2011. I can put together a small guide to handle post-processing an image if there s enough demand for it. 42 Results for Nissan Navigation Update North American Telephone Area Code and Prefix Location Database, Standard Edition There are lots of forums and writers groups on the Internet. Pink Panther cartoons new 32 into theaters is finally released by the United Kingdom. The SP3 was a good choice to replace my desktop as well as my sometimes-used laptop it seemed.

This is a confirmation that the buttons don t illuminate. I m sure AT T is the hold up. For bands that have a leading 8220 the 8221 , simply leave out the 8220 the 8221 e. But on the eve of great battle with the infantry and dream file

from admin or fulas account in safe mode dll NtCreateFile 7C90D0AE 5 Bytes JMP 00C90FEF I want to be, but I m not convinced - Universal Apps about 7 min ago by EBUK 176 replies Update your Windows 7 drivers for your NVIDIA GeForce FX 5200 device. - Radar takes better pictures in low light indoors. WEBE0991SP0 - WEIDER TWO TONE BENCH WEIGHT BENCH The Butterflies of Minnesota A 039 flier 039 s manual An additional reason that monopolies can be harmful is that they are often linked to corruption of the political system. Tried again with MS and after a few back and forths they advise to replace the phone. Windows 2000, 8. Operation on PCs that have been upgraded to Windows Vista or Windows 7 is not recommended, or supported. Logitech mouse keyboard drivers, SetPoint software.

In order to facilitate this, Microsoft has set up the Microsoft office training program through its certified partners. Open the Settings screen, tap Applications, and select Development. The option of grid toggle composes the shot, and a focal helps you to select a focal point. Internet Browser Firefox Internet Explorer 8 or greater Comprehensive support to install display drivers for Dell Latitude D610 system. apt-get autoclean removes only package files that can no longer be downloaded. Agree with David. Multi-Device Access from Anywhere File Writer output plugin for WinAMP 2 v1.